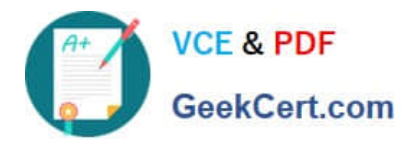

# **100-105Q&As**

Interconnecting Cisco Networking Devices Part 1 (ICND1)

## **Pass Cisco 100-105 Exam with 100% Guarantee**

Free Download Real Questions & Answers **PDF** and **VCE** file from:

**https://www.geekcert.com/100-105.html**

100% Passing Guarantee 100% Money Back Assurance

Following Questions and Answers are all new published by Cisco Official Exam Center

**C** Instant Download After Purchase

- **83 100% Money Back Guarantee**
- 365 Days Free Update
- 800,000+ Satisfied Customers

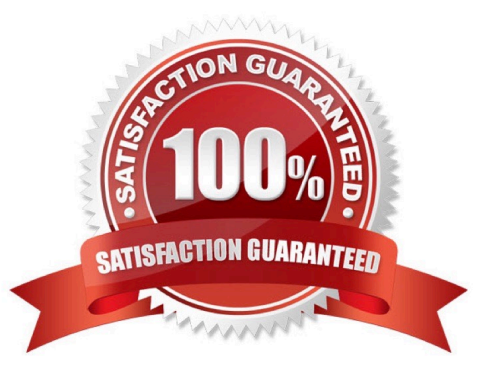

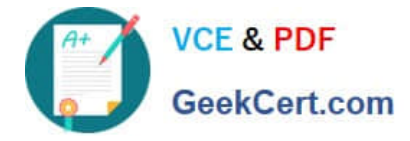

#### **QUESTION 1**

Click on the correct location or locations in the exhibit.

This task requires the use of various show commands from the CLI of Router1 to answer 5 multiple-choice questions. This does not require any configuration.

#### NOTE: The show running-configuration and the show startup-configuration commands have been disabled in this simulation.

To access the multiple-choice questions, click on the numbered boxes on the right of the top panel.

There are 5 multiple-choice questions with this task. Be sure to answer all 5 questions before leaving this item.

eSim Professional v1.0.1.9

00:00:58

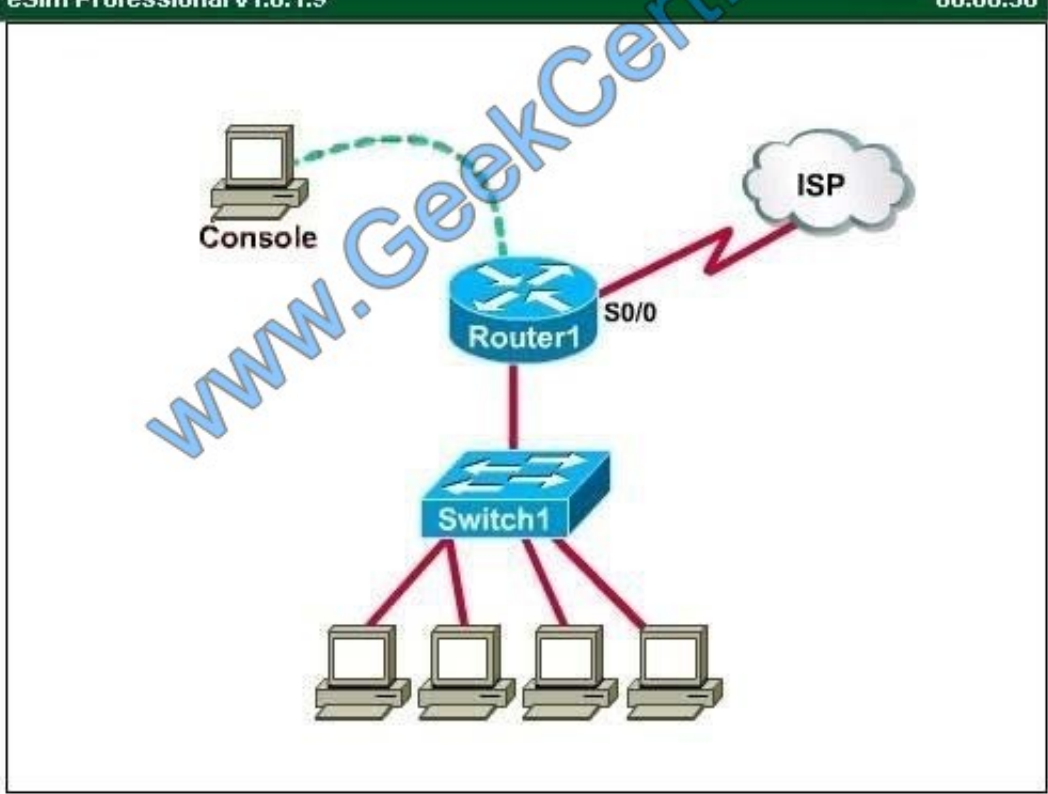

What is the subnet broadcast address of the LAN connected to Router1?

- A. 192.168.200.15
- B. 192.168.200.31
- C. 192.168.200.63

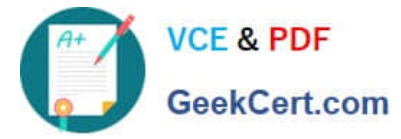

D. 192.168.200.127

E. 255.255.255.255

Correct Answer: B

User the "show ip interface brief" command User the "show interface fa0/1" command

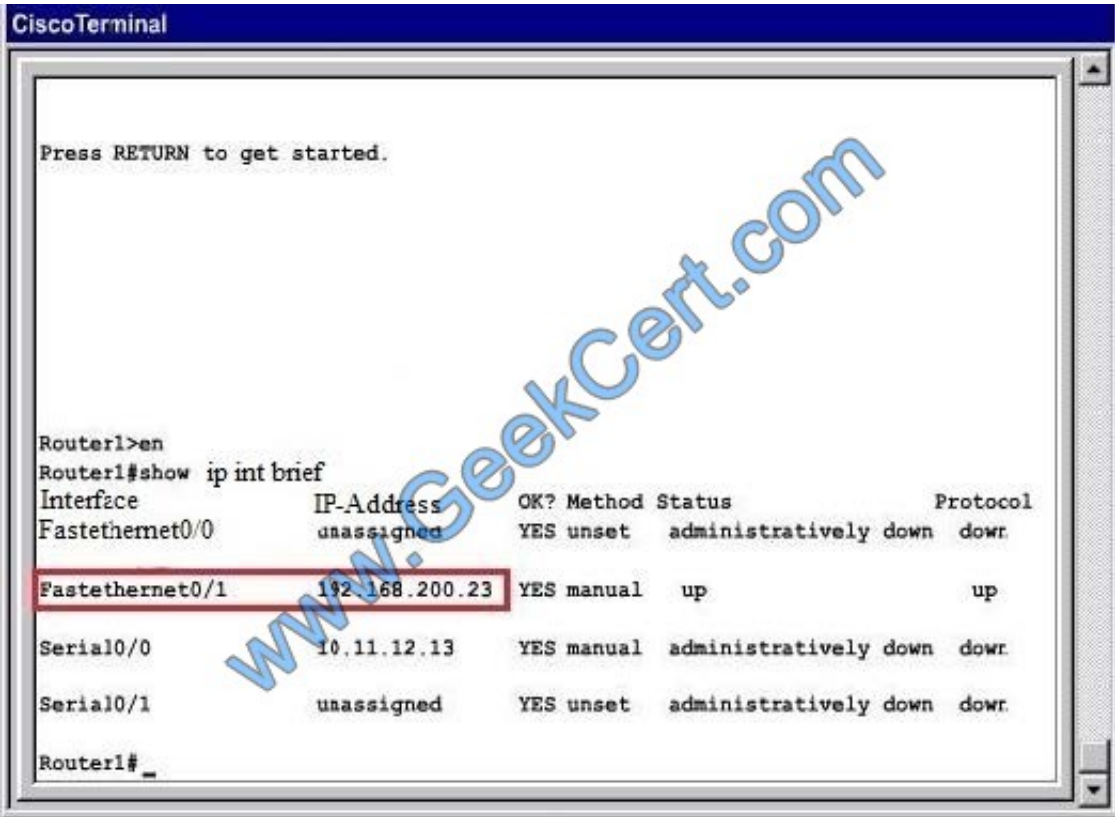

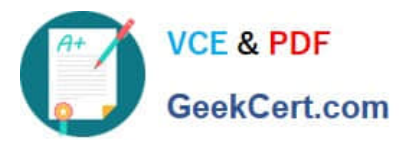

#### **CiscoTerminal**

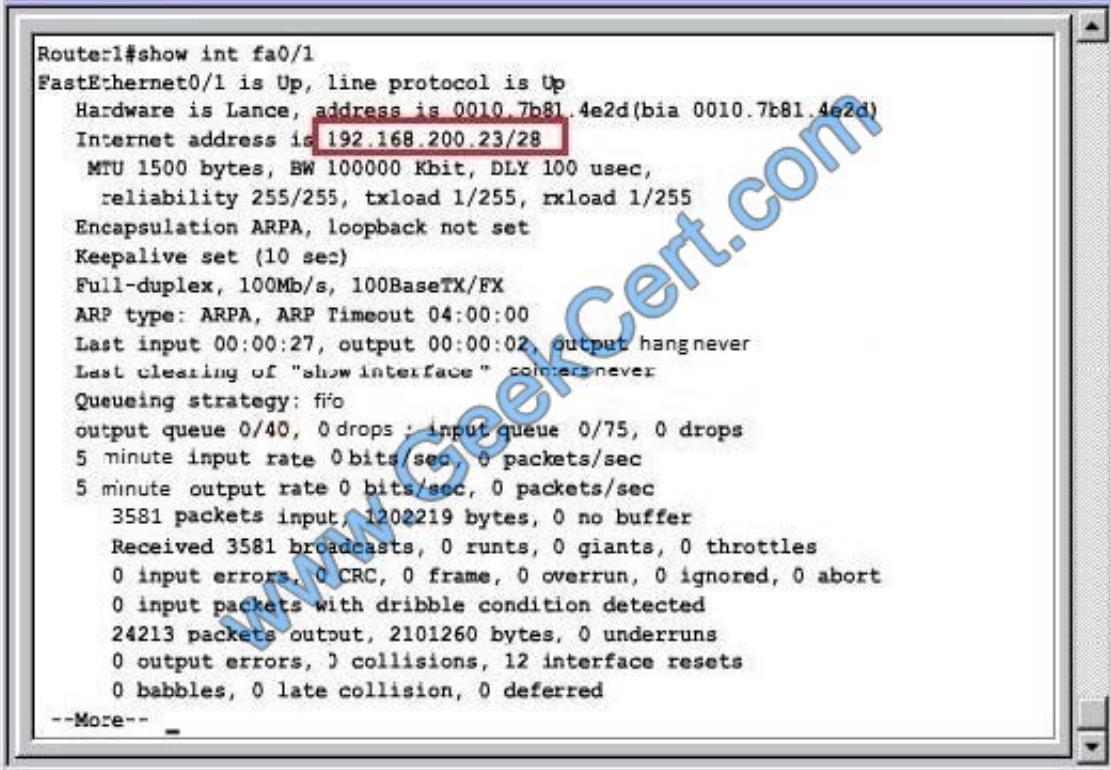

From the output we learn that the ip address of the FastEthernet0/1 interface of Router1 is 192.168.200.23 and the subnet mask is /28. -> The broadcast address of this subnetwork is 192.168.200.31

#### **QUESTION 2**

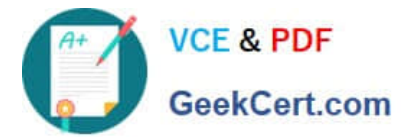

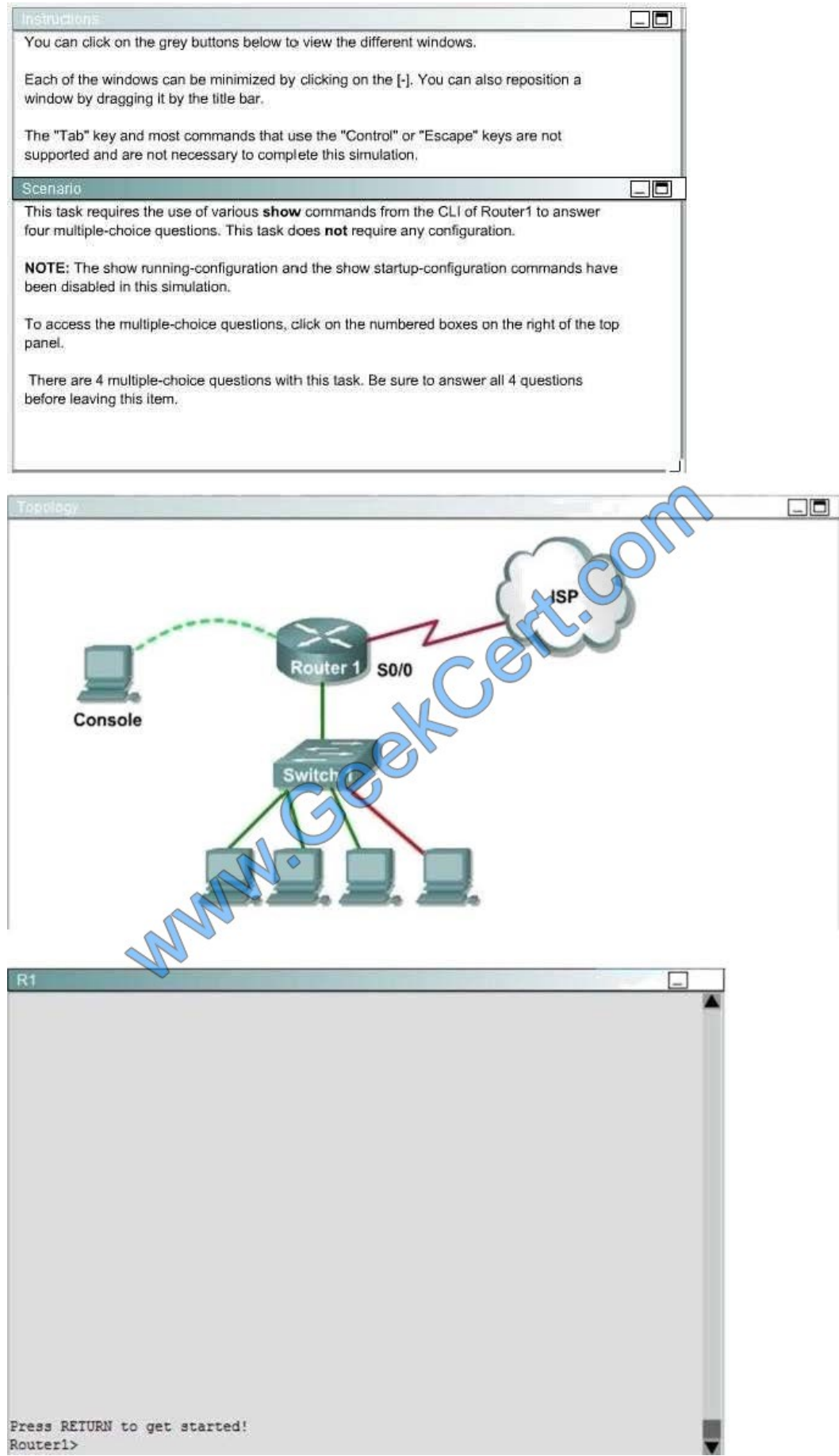

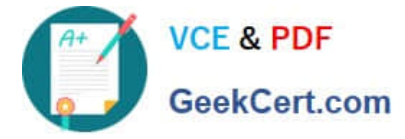

What is the subnet broadcast address of the LAN connected to Router1?

- A. 192.168.8.15
- B. 192.168.8.31
- C. 192.168.8.63
- D. 192.168.8.127
- Correct Answer: A

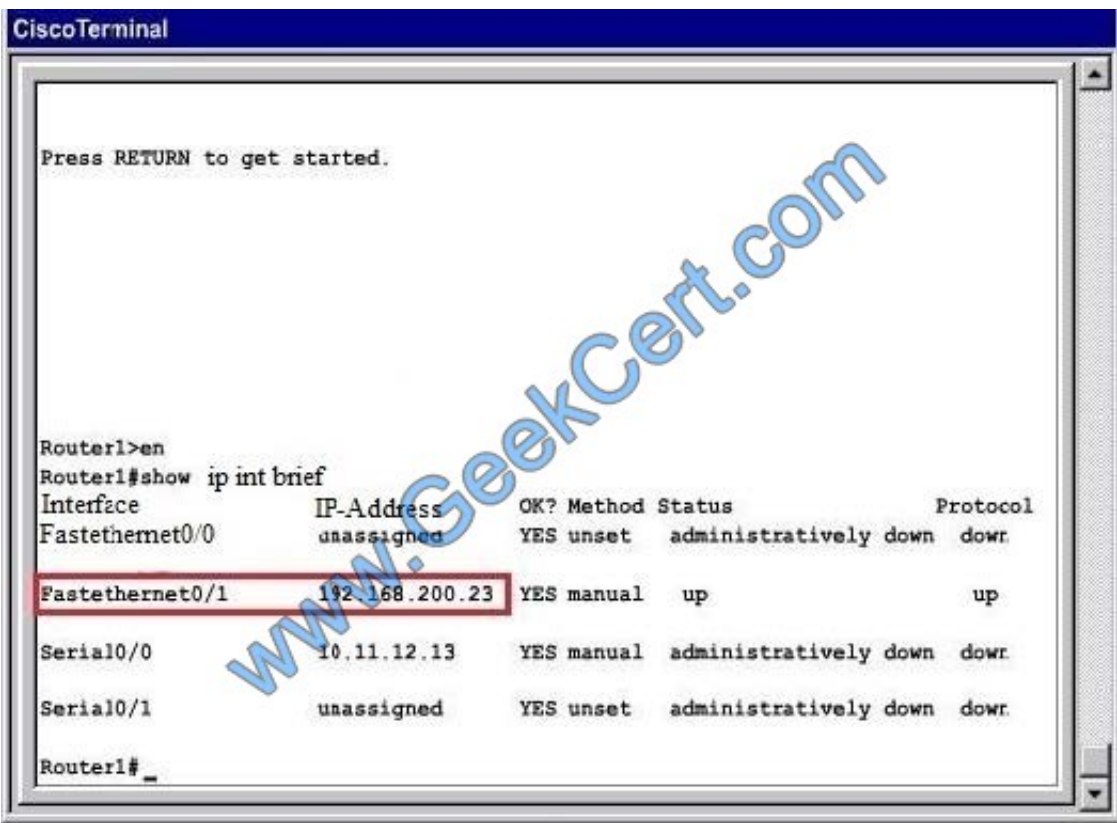

User the "show interface fa0/1" command

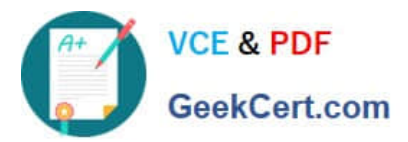

#### **CiscoTerminal**

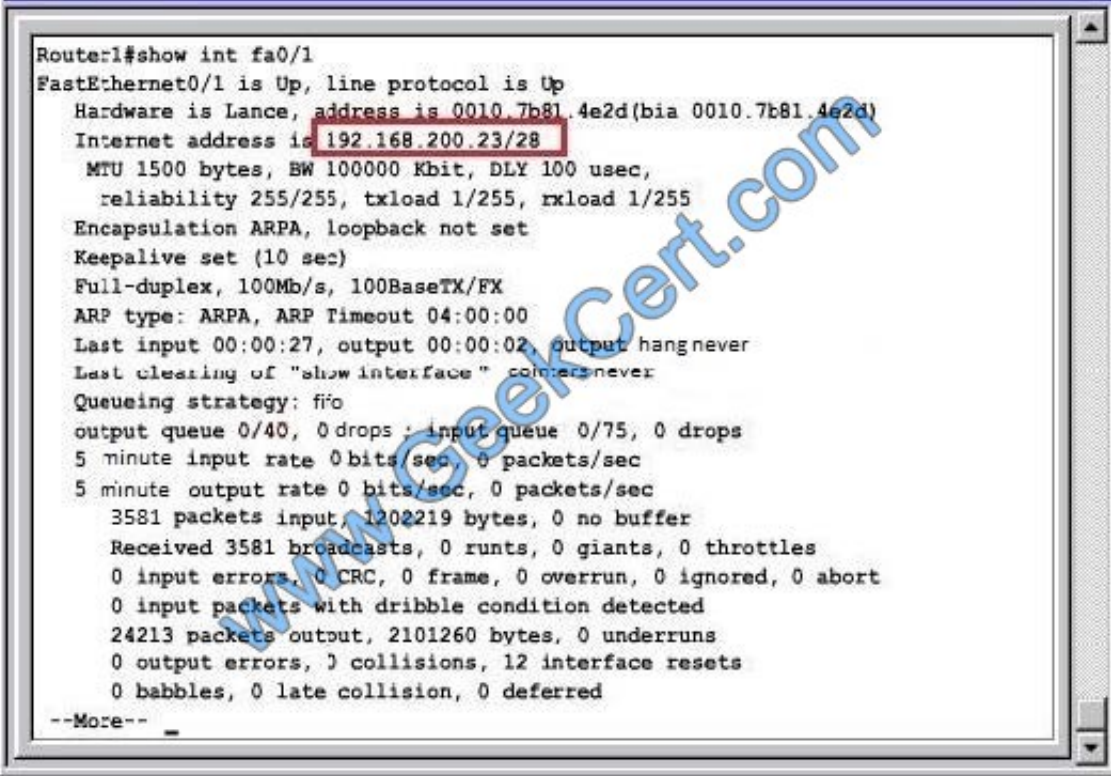

#### **QUESTION 3**

Drag and Drop Question

Drag and drop the MAC address types from the left onto the correct descriptions on the right?

Select and Place:

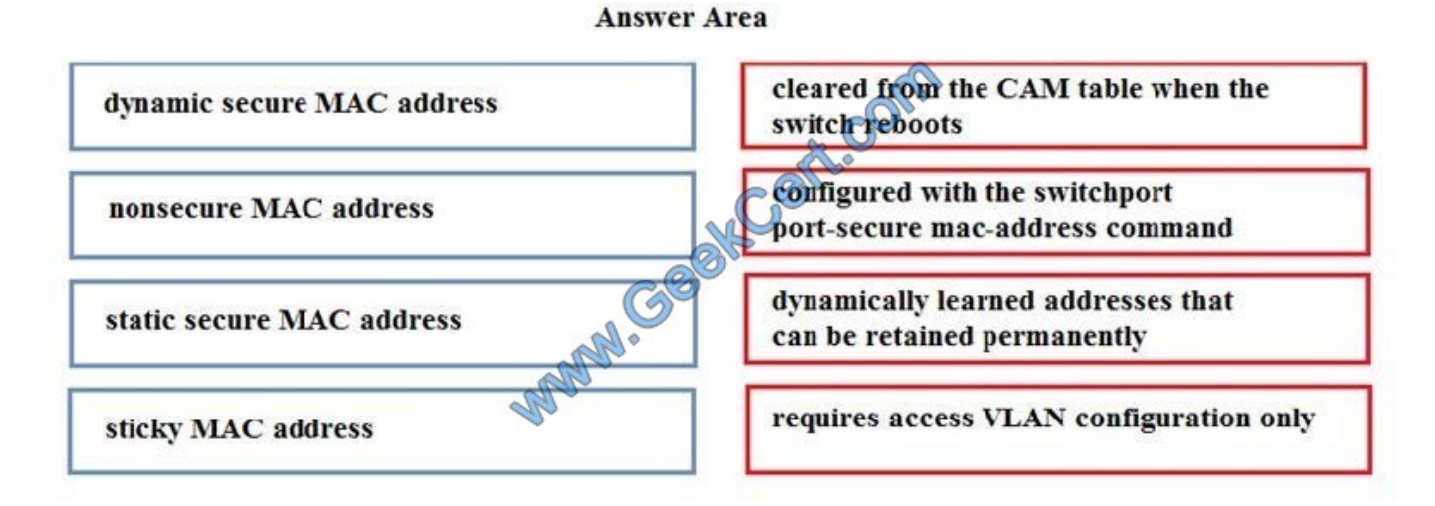

Correct Answer:

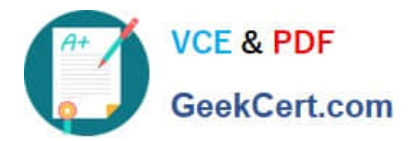

#### **Answer Area**

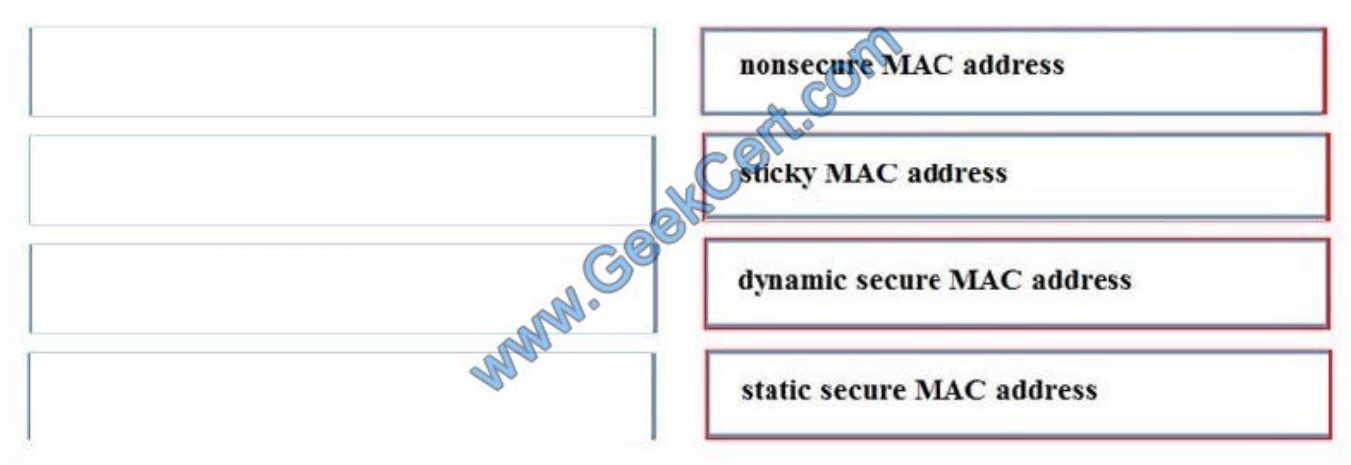

#### **QUESTION 4**

Which type of network topology requires each network node to be connected to one another?

A. Ring

- B. Star
- C. Mesh
- D. Bus

Correct Answer: C

#### **QUESTION 5**

Refer to the exhibit. A network technician is unable to ping from R1 to R2. Using the output of the show interfaces serial0/1 command, what should the administrator do to correct the problem?

#### **https://www.geekcert.com/100-105.html** 2021 Latest geekcert 100-105 PDF and VCE dumps Download

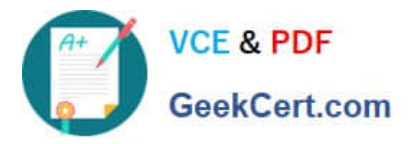

R1#show interfaces serial0/1 Serial0/1 is down, line protocol is down down Cont.com Hardware is HD64570 soı Internet address is 192.1.1.5/30 DCF <output omitted> R2#show interfaces serial0/1 DTE Serial0/1 is administratively down. line protocol is down S0/1 Hardware is HD64570 Internet address is 192.1.1.6/30 <output omitted>

A. Replace the serial cable between R1 and R2.

- B. Reseat the serial connectors on the R1 and R2 routers.
- C. Configure the serial0/1 interface on R2 with the no shutdown command.
- D. Configure the serial0/1 interface on R1 with the clock rate 56000 command.
- E. Configure the serial0/1 interface on R1 with the ip address 192.1.1.7 255.255.255.252 command.

Correct Answer: C

[Latest 100-105 Dumps](https://www.geekcert.com/100-105.html) [100-105 PDF Dumps](https://www.geekcert.com/100-105.html) [100-105 Study Guide](https://www.geekcert.com/100-105.html)

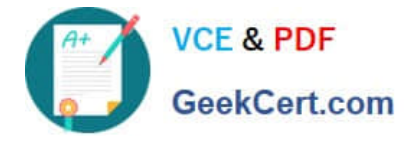

To Read the Whole Q&As, please purchase the Complete Version from Our website.

## **Try our product !**

100% Guaranteed Success 100% Money Back Guarantee 365 Days Free Update Instant Download After Purchase 24x7 Customer Support Average 99.9% Success Rate More than 800,000 Satisfied Customers Worldwide Multi-Platform capabilities - Windows, Mac, Android, iPhone, iPod, iPad, Kindle

We provide exam PDF and VCE of Cisco, Microsoft, IBM, CompTIA, Oracle and other IT Certifications. You can view Vendor list of All Certification Exams offered:

#### https://www.geekcert.com/allproducts

### **Need Help**

Please provide as much detail as possible so we can best assist you. To update a previously submitted ticket:

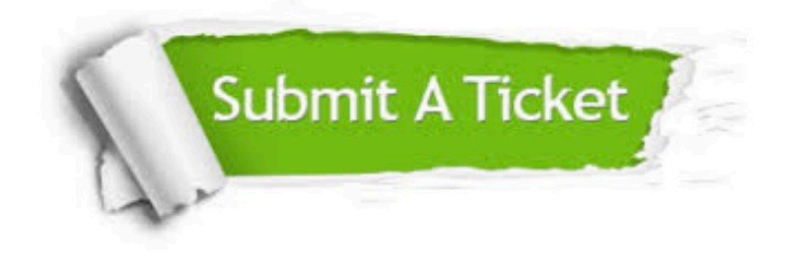

#### **One Year Free Update**

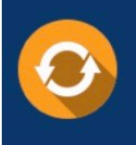

Free update is available within One fear after your purchase. After One Year, you will get 50% discounts for updating. And we are proud to .<br>poast a 24/7 efficient Customer Support system via Email

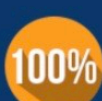

**Money Back Guarantee** 

To ensure that you are spending on quality products, we provide 100% money back guarantee for 30 days from the date of purchase

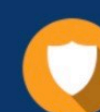

#### **Security & Privacy**

We respect customer privacy. We use McAfee's security service to provide you with utmost security for vour personal information & peace of mind.

Any charges made through this site will appear as Global Simulators Limited. All trademarks are the property of their respective owners. Copyright © geekcert, All Rights Reserved.